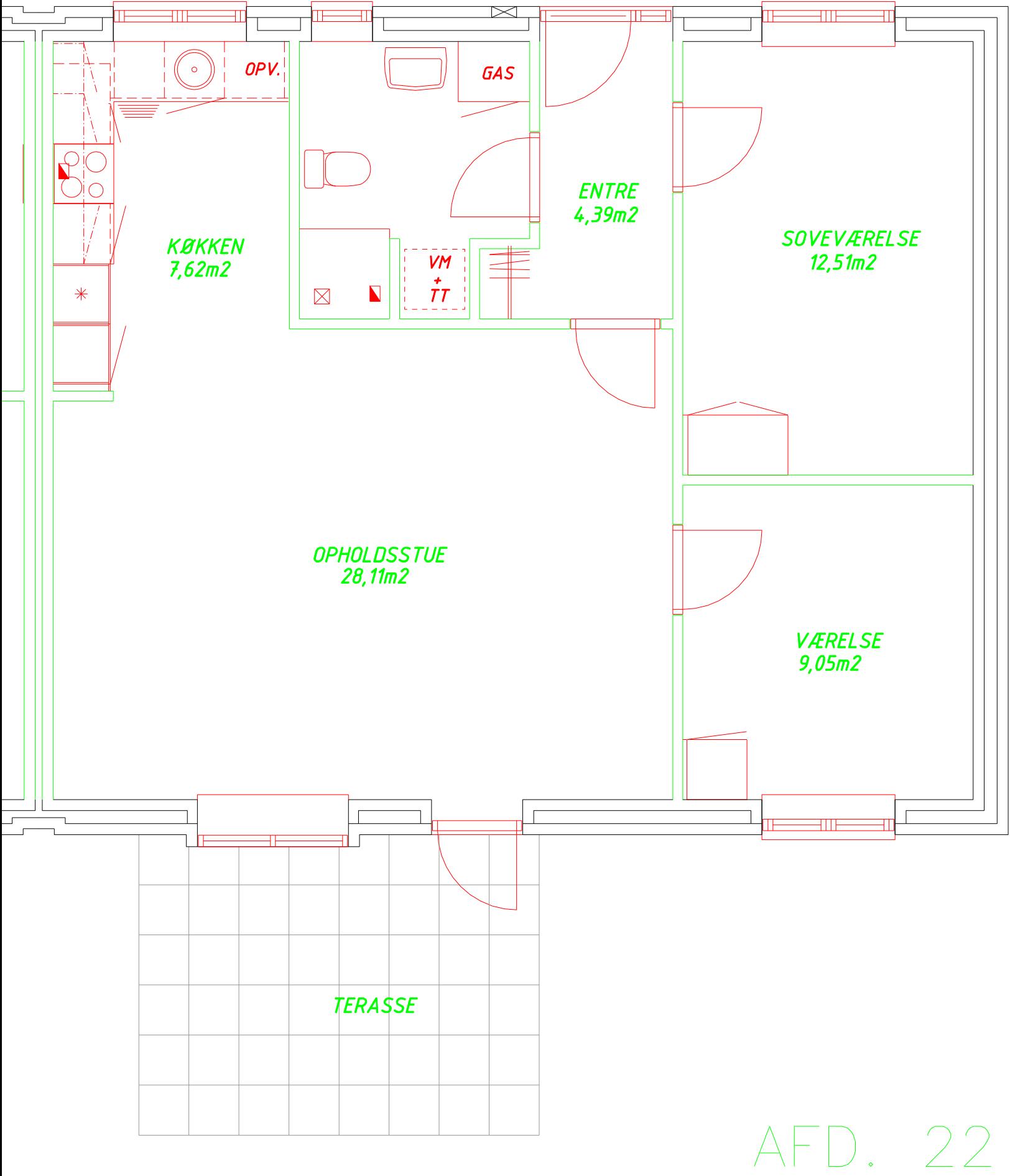

STUEPLAN